## **[11/05/2006 11.18.49] \* donato.mazzei ha invitato Linda Giannini a questa chat**

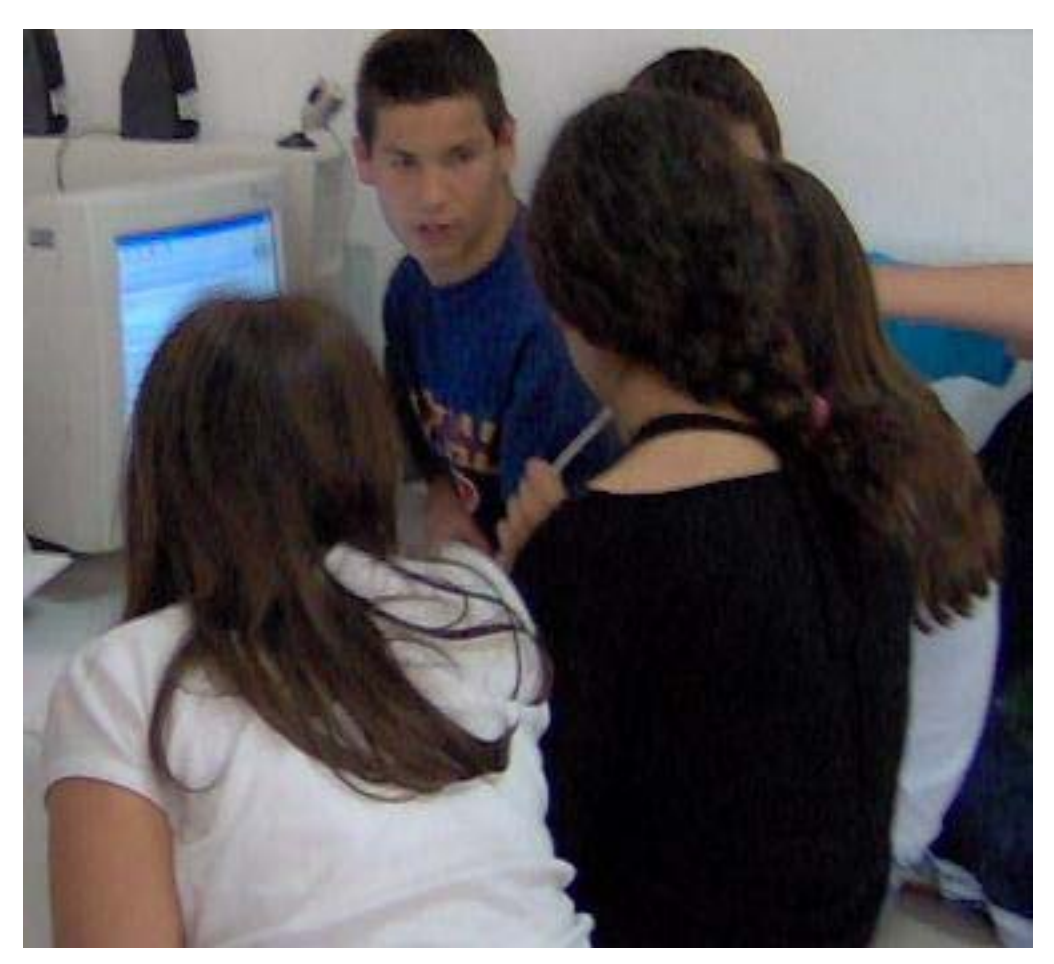

[11/05/2006 11.19.05] donato.mazzei scrive :vedi che si è connessa Linda ciao linda

[11/05/2006 11.19.05] Bruno Vello scrive :tra l'altro vorrei provare le cuffie e microfono perché dal mio PC (in ufficio) non riesco a parlare (scheda rovinata, credo)

[11/05/2006 11.19.52] Linda Giannini scrive :CIAO

[11/05/2006 11.20.12] Linda Giannini scrive :Ci siamo

[11/05/2006 11.20.17] Linda Giannini scrive :Sono appena arrivata in classe

[11/05/2006 11.20.17] Bruno Vello scrive :(clap) evviva, ci siamo!

[11/05/2006 11.20.24] Linda Giannini scrive :Abbiamo sistemato un pochino

[11/05/2006 11.20.31] donato.mazzei scrive :ciao Linda avete una webcam, noi s' forse possiamo comunicare

[11/05/2006 11.20.53] Linda Giannini scrive :ed ora vi lascio agli studenti della 3^ A (scuola sec. primo grado)

[11/05/2006 11.20.54] Linda Giannini scrive :S

[11/05/2006 11.21.00] Bruno Vello scrive :io sono ancora DA SOLO. INIZIO LA LEZIONE CON LA PRIMA iti ALLE 11.55. Approfitto per fare delle prove

[11/05/2006 11.21.03] Linda Giannini scrive :Ci sono anche i giovani di Genova

[11/05/2006 11.21.32] Linda Giannini scrive :Qui siamo ancora in attesa di loro msg nel forum

[11/05/2006 11.21.37] Linda Giannini scrive :Ci sentite?

[11/05/2006 11.21.42] Linda Giannini scrive :Funziona l'audio

[11/05/2006 11.22.05] Bruno Vello scrive :Stamane, con un po' di tempo a disposizione, ho messo mano al robottino e qualcosa in più sta facendo, ma ancora non vuole andare tutto a posto

[11/05/2006 11.22.18] Bruno Vello scrive :c'è ancora qualche errore di logica che non vedo

[11/05/2006 11.22.37] Bruno Vello scrive :vado a prendere le cuffie... aspettate (|-(

[11/05/2006 11.22.49] donato.mazzei scrive :prendo anch'io le cuffie

[11/05/2006 11.24.13] donato.mazzei scrive :Linda dammi qualche indicazione sulla Webcam, c'è l'avete

[11/05/2006 11.24.50] Linda Giannini scrive :siamo gli studenti delle medie...linda è andata a sistemare la classe, noi abbiamo sia il microfono che la web-cam

[11/05/2006 11.25.06] donato.mazzei scrive :voi cosa vedete

[11/05/2006 11.27.18] donato.mazzei scrive :va bene volete parlare un po con me, mi presento [11/05/2006 11.28.41] \* Bruno Vello ha invitato donato mazzei a questa chat [11/05/2006 11.28.52] donato.mazzei scrive :mi chiamo Donato Mazzei è sono un docente di un Istituto tecnico Industriale di treviglio (BG) [11/05/2006 11.29.33] Bruno Vello scrive :ciao Donato sto parlando con Linda e vorremmo sentire vocalmente anche te [11/05/2006 11.29.44] Bruno Vello scrive : è possibile? [11/05/2006 11.30.08] donato.mazzei scrive :che devo fare?, ho inserito microfono e cuffia, devo fare qualcosa sul menu Skype [11/05/2006 11.30.27] Bruno Vello scrive :non sappiamo ancora come fare [11/05/2006 11.30.33] Bruno Vello scrive :vediamo ..... [11/05/2006 11.30.37] Bruno Vello scrive :attendi [11/05/2006 11.31.00] Linda Giannini scrive :ci senti? [11/05/2006 11.31.46] donato.mazzei scrive :non sento, comunque non vi preoccupate andate avanti voi! [11/05/2006 11.33.44] Bruno Vello scrive :per un attimo ho sentito Donato [11/05/2006 11.35.34] Bruno Vello scrive :Donato? sei tu che hai detto zitto o qualcosa di simile? [11/05/2006 11.36.13] Bruno Vello scrive :ci sono [11/05/2006 11.36.53] Bruno Vello scrive :Donato? [11/05/2006 11.37.06] donato.mazzei scrive :sulla chat ci sono [11/05/2006 11.37.22] donato.mazzei scrive :ho detto solo uno due tre prova [11/05/2006 11.39.34] donato.mazzei scrive :se sto disturbando la vostra comunicazione, mandatemi un messaggio così esco e riproviamo un'altra volta dopo aver consultato il manuale istruzione di Skype [11/05/2006 11.42.15] Bruno Vello scrive :Donato ho sentito le tue parole [11/05/2006 11.42.28] donato.mazzei scrive :cosa avrei detto [11/05/2006 11.42.34] Bruno Vello scrive :uno due tre [11/05/2006 11.42.46] Bruno Vello scrive :Donato mi senti? [11/05/2006 11.42.48] donato.mazzei scrive :io però non sento niente [11/05/2006 11.42.58] Bruno Vello scrive :io però non sento niente lo ha capito [11/05/2006 11.43.04] Bruno Vello scrive :ho sentito [11/05/2006 11.43.39] donato.mazzei scrive :allora forse non funziona bene la cuffia, chissà se inserisco la webcam che succede [11/05/2006 11.51.20] Bruno Vello scrive :ok, con Linda non si sente più benissimo [11/05/2006 11.51.31] Bruno Vello scrive :Donato, non ti vedo ... [11/05/2006 12.14.32] Bruno Vello scrive :io (bruno) intanto scrivo [11/05/2006 12.14.45] Bruno Vello scrive :se volete rispondetemi via scritto [11/05/2006 12.15.25] Bruno Vello scrive :Donato è ancora online? [11/05/2006 12.26.08] donato.mazzei scrive :sono on line però posso solo chattare [11/05/2006 12.28.14] Bruno Vello scrive :ok, andiamo con lo scritto [11/05/2006 12.29.00] donato.mazzei scrive :abbiamo risolto qualche problema [11/05/2006 12.30.54] Bruno Vello scrive :avevo aperto più canali, ora li ho chiusi tutti [11/05/2006 12.31.04] Bruno Vello scrive :prima era ingestibile [11/05/2006 12.31.21] donato.mazzei scrive :abbiamo fatto solo confusione, spero di non aver disturbato la comunicazione [11/05/2006 12.31.41] Bruno Vello scrive :no, il disturbo era solo dato dai miei ragazzi [11/05/2006 12.32.11] Bruno Vello scrive :il problema è che non siamo riusciti a fare una conferenza ... mi spiace [11/05/2006 12.32.23] donato.mazzei scrive :adesso io ho microfono e cuffia funzionante e web cam cosa devo fare per inserirmi nella conferenze? [11/05/2006 12.32.38] Bruno Vello scrive :il tuo nickname ha oppure non ha il 56 alla fine? [11/05/2006 12.33.23] donato.mazzei scrive :mi sembra di sì [11/05/2006 12.33.27] Bruno Vello scrive :non riesco a vederti online e noi non abbiamo web, quindi non saprei neppure cosa suggerirti [11/05/2006 12.33.48] donato.mazzei scrive :forse non ho il 56 [11/05/2006 12.34.06] donato.mazzei scrive :cioè sul mio monitor vedo donato.mazzei [11/05/2006 12.34.27] Bruno Vello scrive :ok, cercherò nuovamente , ma se ci chattiamo vuol dire che il contatto skype c'è [11/05/2006 12.34.50] Bruno Vello scrive :io infatti ti ho come donato.mazzei [11/05/2006 12.35.25] donato.mazzei scrive :per aver un contatto audio devo cliccare : linea [11/05/2006 12.35.53] Bruno Vello scrive :dove linea? [11/05/2006 12.36.13] donato.mazzei scrive :sulla barra di menu Skype in basso [11/05/2006 12.36.57] donato.mazzei scrive :cioè invece di Libero per la chat sciegliere in Linea? [11/05/2006 12.37.43] donato.mazzei scrive :hai trovato

[11/05/2006 12.38.33] Bruno Vello scrive :scusa, ma io sono sempre in linea, tu invece vedo che sei come libero per la chat

[11/05/2006 12.39.13] donato.mazzei scrive :ad esempio se io scelgo in linea devo fare il tuo numero oppure sposto la comunicazione su audio e( forse video)

[11/05/2006 12.39.16] Bruno Vello scrive :ora mi sono messo "libero per la chat"

[11/05/2006 12.39.58] donato.mazzei scrive :io mi metto in linea

[11/05/2006 12.39.59] Bruno Vello scrive :ok, ora ti vedo tra i contatti come disponibile

[11/05/2006 12.40.34] Linda Giannini scrive :stahi

[11/05/2006 12.40.34] donato.mazzei scrive :per comunicare via audio cosa devo fare ancora secondo Te

[11/05/2006 12.40.48] donato.mazzei scrive :chi è un bimbo

[11/05/2006 12.41.06] Bruno Vello scrive :io ho solo collegato le cuffie e sono andato in comunicazione

[11/05/2006 12.41.06] donato.mazzei scrive :(chuckle)

[11/05/2006 12.41.55] Bruno Vello scrive :(dance) qui c'è in ballo una serie di scambi telefonici

[11/05/2006 12.41.58] donato.mazzei scrive :noi no purtroppo. A proposito ma voi state già comunicando in audio ( Tra Te e Linda)

[11/05/2006 12.42.23] Bruno Vello scrive :si, i miei ragazzi stanno parlando con quelli e (soprattutto quelle) di Latina

[11/05/2006 12.43.21] Bruno Vello scrive :ora c'è doppia comunicazione telefono cellulare e skype

[11/05/2006 12.44.19] donato.mazzei scrive :Buona conversazione , vuol dire che la comunicazione è

limitata a due e per estenderla occorre diverse autorizzazione. Ma poi non ho capito voi state comunicando tramite computer oppure tramite telefono tradizionale e cellulare

[11/05/2006 12.45.05] Bruno Vello scrive :entrambi: i miei alunni hanno chiesto i cellulari e hanno chiamato Latina, mentre uno sta parlando con internet ed io sto chattando con te

[11/05/2006 12.46.36] donato.mazzei scrive :Qui abbiamo moltiplicato i sistemi di comunicazione.

Comunque adesso devo andare. Leggi la posta dell'operazione androide e dai un contributo alla discussione per orientare il "progetto" ciao ci risentiamo

[11/05/2006 12.47.02] Bruno Vello scrive :ok, ci risentiamo ciao e grazie

[11/05/2006 12.47.26] donato.mazzei scrive :ciao a Linda e a tutto il gruppo(y)

[11/05/2006 12.49.22] Bruno Vello scrive :bye

[11/05/2006 12.52.19] Linda Giannini scrive :donato ci sei in linea

[11/05/2006 12.52.38] Bruno Vello scrive :no, è andato via, credo

[11/05/2006 12.52.50] Linda Giannini scrive :chi sei

[11/05/2006 12.53.00] Bruno Vello scrive :però io lo vedo online ora nella lista dei contatti

[11/05/2006 12.53.06] Bruno Vello scrive :sono bruno

[11/05/2006 12.53.25] Bruno Vello scrive :tu chi sei?

[11/05/2006 12.53.33] Linda Giannini scrive :bruno sono renzo frattarelli

[11/05/2006 12.53.46] Linda Giannini scrive :ciao

[11/05/2006 12.53.57] Bruno Vello scrive :ciao renzo, qui c'è chiasso per le telefonate

[11/05/2006 12.54.24] Linda Giannini scrive :loso i tuoi alunni fanno chiasso

[11/05/2006 12.54.36] Bruno Vello scrive :vero! :@

[11/05/2006 12.54.56] Linda Giannini scrive :no, no scherzavo

[11/05/2006 12.55.20] Linda Giannini scrive :sono sezzese

[11/05/2006 12.55.28] Bruno Vello scrive :non sono molto capaci di stare in silenzio e ascoltare quello che succede

[11/05/2006 12.55.41] Bruno Vello scrive :ciao sezzese, di nome come ti chiami?

[11/05/2006 12.56.01] Linda Giannini scrive :renzo

[11/05/2006 12.56.21] Bruno Vello scrive :ok siete due che si chiamano renzo!!!!

[11/05/2006 12.56.30] Bruno Vello scrive :tu e frattarelli

[11/05/2006 12.59.08] Bruno Vello scrive :c'é ancora qualcuno online??? Linda c'è?

[11/05/2006 12.59.26] Bruno Vello scrive :volevo mandare qualche foto dei ragazzi